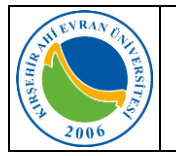

# **1. AMAÇ**

1.1. Bu talimatın amacı, Kırşehir Ahi Evran Üniversitesi elektronik imza başvuru süreçleri ile ilgili esasları belirlemektir.

# **2. KAPSAM**

2.1. Bu talimat, Kırşehir Ahi Evran Üniversitesinde görevi bulunan personelin elektronik imza başvuru sürecini kapsar.

# **3. SORUMLULAR**

3.1. Bu talimatın hazırlanmasında Bilgi İşlem Daire Başkanlığı, uygulanmasında Bilgi İşlem Daire Başkanlığı ve Personel Daire Başkanlığı sorumludur.

# **4. TANIMLAR**

- 4.1. **Elektronik İmza:** Başka bir elektronik veriye eklenen veya elektronik veriyle mantıksal bağlantısı bulunan ve kimlik doğrulama amacıyla kullanılan elektronik veriyi,
- 4.2. **İdari Görevi Bulunan Personel:** Son imza atma yetkisine sahip personeli,
- 4.3. **İmza Sahibi:** Elektronik imza oluşturmak amacıyla bir imza oluşturma aracını kullanan gerçek kişiyi,
- 4.4. **KamuSM:** Kamu Sertifikasyon Merkezini
- 4.5. **Kart Okuyucu:** Akıllı kartların Bilgisayarda kullanılabilmesine yarayan USB benzeri, içerisinde kartı tutmaya yarayan bir hazne bulunan okuyucuyu,
- 4.6. **Kurum Elektronik İmza Sorumlusu:** Bağlı bulunduğu Kurum adına, çalışanları için Nitelikli Elektronik Sertifika ile ilgili başvuruları gerçekleştiren ve Nitelikli Elektronik Sertifika süreçlerini takip eden kişiyi,

ifade eder.

# **5. UYGULAMA**

#### **5.1. İdari Görevi Olan Kullanıcıların Elektronik İmza Başvuruları;**

- 5.1.1. İdari göreve atanan ve e-imzası bulunmayan kullanıcılara elektronik imza alınması için görevlendirildikleri Birim tarafından Personel Daire Başkanlığına başvuruda bulunulur. Uygun bulunan başvurular Personel Daire Başkanlığı tarafından, KamuSM'nin hazırlamış olduğu *"KYS-DŞ-313 Nitelikli Elektronik Sertifika Başvuru Formu"* doldurularak üst yazı ile Bilgi İşlem Daire Başkanlığına iletilir. Gelen başvurular Kurumumuz Elektronik İmza Sorumlusu tarafından KamuSM'ye gönderilerek başvuru süreci başlatılır.
- 5.1.2. Başvurusu yapılan imza yetkililerinin kurumsal e-postalarına KamuSM tarafından bilgilendirme e-postası gönderilir.
- 5.1.3. KamuSM web sayfasında bulunan Online İşlemler menüsünden giriş yapılarak başvuru formu doldurulur ve formdan bir yazıcı çıktısı alınıp imzalanarak Bilgi İşlem Daire Başkanlığına teslim edilir.
- 5.1.4. Başvuru formları gönderilen kullanıcıların elektronik imza sertifikaları KamuSM tarafından üretilir, üretilen sertifikaları içeren akıllı kart ve kart okuyucu, KamuSM tarafından kurye aracılığı ile imza sahibine teslim edilir.

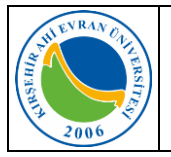

5.1.5. Elektronik imzasını teslim alan imza sahibi, imzasıyla beraber gelen kurulum dokümanı doğrultusunda gerekli programları bilgisayarına yükleyerek kullanmaya başlar.

#### **5.2. İdari Görevi olmayan Akademik Personellerin başvuruları;**

- 5.2.1. Başvuru ve yenileme işlemleri KamuSM'nin web sayfasından kullanıcılar tarafından online olarak yapılır.
- 5.2.2. Başvurusunu Tamamlayan kullanıcının elektronik imzası KamuSM tarafından üretilerek, akıllı kart ve kart okuyucusu kurye tarafından kendisine teslim edilir.
- 5.2.3. Elektronik imzasını teslim alan imza sahibi, imzasıyla beraber gelen kurulum dokümanı doğrultusunda gerekli programları bilgisayarına yükleyerek kullanmaya başlar.

#### **5.3. İdari Görevi Olan Kullanıcıların Sertifika Yenileme Başvuruları;**

- 5.3.1. Elektronik imza sertifika süresi dolmak üzere olan kullanıcılara KamuSM tarafından bir eposta gönderilerek bitiş süresi bildirilir.
- 5.3.2. Süresi dolmak üzere olan ve idari görevi devam eden imza yetkilileri için görevli oldukları Birim tarafından Personel Daire Başkanlığına başvuruda bulunulur. Personel Daire Başkanlığının incelemesinin ardından görev süresi devam eden kullanıcıların başvuruları *"KYS-DŞ-313 Nitelikli Elektronik Sertifika Başvuru Formu"* doldurularak üst yazı ile Bilgi İşlem Daire Başkanlığına iletilir. Gelen başvurular Kurumumuz Elektronik İmza Sorumlusu tarafından KamuSM'ye gönderilerek başvuru süreci başlatılır.
- 5.3.3. Kurum Elektronik İmza Sorumlusu idari görevi devam eden kullanıcı başvurularını KamuSM'ye ileterek yenileme sürecini başlatır.
- 5.3.4. Başvurusu yapılan imza yetkililerinin kurumsal e-postalarına KamuSM tarafından bilgilendirme e-postası gönderilir.
- 5.3.5. KamuSM web sayfasında bulunan Online İşlemler menüsünden Sertifika sahibi formu doldurup halen geçerli olan elektronik imzası ile imzalayarak başvurusunu tamamlar.
- 5.3.6. Sertifika süresi bitmiş kullanıcılar, başvuru formunu elektronik imza ile imzalayamayacağı için formun yazıcı çıktısını alıp ıslak imza ile imzalayarak Bilgi İşlem Daire Başkanlığına teslim eder.
- 5.3.7. Başvuru formları gönderilen kullanıcıların elektronik imza sertifikaları KamuSM tarafından üretilir, üretilen sertifikaları içeren akıllı kartı KamuSM tarafından kurye aracılığı ile imza sahibine teslim edilir.
- 5.3.8. Elektronik imzasını teslim alan imza sahibi, imzasıyla beraber gelen kurulum dokümanı doğrultusunda gerekli programları bilgisayarına yükleyerek kullanmaya başlar.

#### **6. İLGİLİ DOKÜMANLAR**

- 6.1. KYS-DŞ-127 Elektronik İmza Kanunu
- 6.2. BGYS-PR-011 İletişim Prosedürü
- 6.3. KYS-DŞ-313 Nitelikli Elektronik Sertifika Başvuru Formu